## **РАСЧЕТ БАЛОЧНОГО УПРУГОГО ЭЛЕМЕНТА ДАТЧИКА СИЛЫ**

А.В. Степанов, Г.В. Леонов

*Одним из перспективных направлений в машиностроении, связанным с повышением точности обработки деталей, представляется совершенствование процесса хонингования (разновидность чистовой абразивной обработки деталей).* 

*Для обеспечения качественной обработки необходимо создать систему управления процессом.* 

*Из всей совокупности параметров режима обработки в качестве управляющего в основном используется сила прижатия абразивных брусков к поверхности обрабатываемой детали. Для контроля силы прижатия предложено использовать датчик, встроенный в хонинговальную головку* [1].

В работе рассматривается датчик силы для хонинговальной головки. Основным конструктивным элементом датчика силы является упругий элемент в виде балки (см. рисунок 1), с закрепленными тензорезисторами соединенными в две мостовые схемы Уитстона [2].

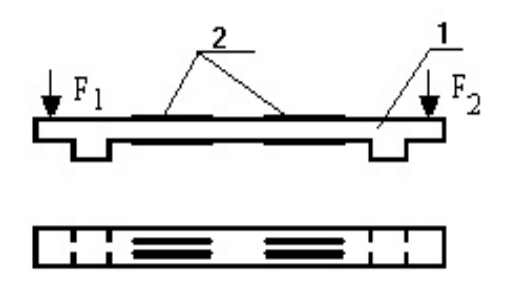

Рис. 1. Упругий элемент датчика силы: 1 – балочный упругий элемент, 2 – тензорезисторы

Наиболее трудоемким этапом при разработке датчика являются его испытания и регулировка [3]. Кроме этого, проблема усложняется стесненными условиями размещения датчика в хонинговальной головке [4]. Например, для конструкции жесткой [5] хонинговальной головки [6] сформулированы следующие требования к датчику силы:

1. Ширина упругого элемента не более 4 мм;

2. Максимальные перемещения элементов датчика – не более 0,5 мм;

3. Диапазон действующих силовых нагрузок – до 550 Н;

4. Длина упругого элемента составляет 30÷40 мм.

Время затрат на отработку и испытания датчика можно снизить [7,8] за счет применения высокоточных методов расчета [9,10].

Для обеспечения этого необходимо решить две следующие задачи:

1. Вычислить значения размеров упругого элемента удовлетворяющих требованиям к датчику силы;

2. Разработать эффективный алгоритм обработки выходных измерительных сигналов датчика для контроля и управления силой прижатия хонинговальных брусков.

Расчет размеров балочного упругого элемента (см. рисунок 1) проводится по схеме, показанной на следующем рисунке:

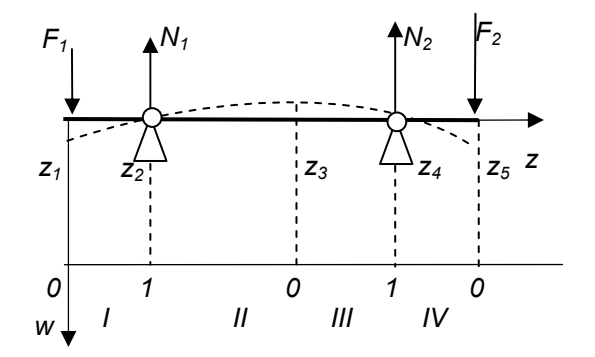

Рис. 2. Расчетная схема упругого элемента

Для уточненного расчета перемещений элементов упругого элемента имеет место многоточечная краевая задача:

$$
\frac{dw}{dz} = V;
$$
\n
$$
\frac{dV}{dz} = \sqrt{(1 + V^2)^3} \cdot \frac{M}{E \cdot I};
$$
\n
$$
w(z_2) = w(z_4) = 0; \quad V(z_3) = 0,
$$
\n(1)

где *w* – перемещения срединной поверхности балки в направлении нормали; М – изгибающий момент; *E* – модуль упругости ма-

*140 ПОЛЗУНОВСКИЙ ВЕСТНИК № 3 2007*  териала;  $I = \frac{b \cdot h^3}{4}$ *I* =  $\frac{b \cdot h^3}{12}$  – момент инерции для балки прямоугольного сечения шириной b и толщиной равной h; значение координаты  $z_3 \in [z_2, z_4]$  заранее не известно и определяется в ходе решения задачи из условия  $w(z_3) = \max_{z \in [z_2, z_4]} w(z)$ .

Посредством замены переменных многоточечная краевая задача (1) приводится к двухточечной краевой задаче для системы нелинейных дифференциальных уравнений:

 $W = (W_1, V_2, W_3, V_3, W_4, V_5, W_6, V_7)$ 

$$
\frac{d\mathbf{W}}{dt} = \mathbf{G}(\mathbf{W}, \mathbf{X}, E, l, z),
$$
 (2)

где

$$
\mathbf{X} = (z_1, z_2, z_3, z_4, z_5)';
$$
\n
$$
w_j = w(z); V_j = V(z),
$$
\n
$$
z \in [z_j, z_{j+1}] (j = 1, 4);
$$
\n
$$
z = z_j + t \cdot (z_{j+1} - z_j) \text{ input } j = 1, 3, 5, ...;
$$
\n
$$
z = z_{j+1} + t \cdot (z_j - z_{j+1}) \text{ input } j = 2, 4, 6, ...;
$$
\n
$$
\mathbf{G} = (G_1, G_2, G_3, G_4, G_5, G_6, G_7, G_8)';
$$
\n
$$
G_j = A_j V_j, j = 1, 3, 5, 7;
$$
\n
$$
G_j = A_j \cdot (1 + V_j^2)^{\frac{3}{2}} \cdot \frac{M(t)}{E \cdot I}, j = 2, 4, 6, 8;
$$
\n
$$
A_i = A_2 = (z_2 - z_i); A_3 = A_4 = (z_2 - z_3);
$$
\n
$$
A_5 = A_6 = (z_4 - z_3); A_7 = A_8 = (z_4 - z_5).
$$

С краевыми условиями:

$$
W_1(1) = W_3(1) = 0;\nW_5(1) = W_8(1) = 0;\nW_4(0) = W_6(0) = 0;\nW_2(1) = W_4(1); W_6(1) = W_8(1).
$$
\n(3)

Одним из наиболее эффективных методов численного решения краевых задач для систем нелинейных дифференциальных уравнений является метод последовательных приближений [9, 10]. Этот метод реализован в виде пакета программ SYSSOL и приведен в работе [10]. Для применения этого пакета для решения систем нелинейных дифференциальных уравнений необходимо задать начальное приближение. В качестве такого приближения при практических расчетах использовалось аналитическое решение [11], полученное для линеаризованной задачи (2)-(3).

В результате анализа численных решений было определено, что  $w(z_3)$  достигает максимальное значение в случае, когда вся максимальная нагрузка действует на один из краев, например при  $z = z_5$ . В этом случае

$$
\frac{Z_3 - Z_1}{Z_5 - Z_1} = 0,58.
$$

На рисунке 3 приведена зависимость толщины h упругого элемента, обеспечивающей перемещение  $w(z_3) \leq 0.5$  mm, ot  $F_1 = 0$ ;  $F_2 = 550$  H; длины  $L = z_5 - z_1$  при  $E = 215000 \frac{H}{mm^2}$ ;  $b = 4$  mm И  $Z_2 - Z_1 = Z_5 - Z_4 = 0.1 \times L$ .

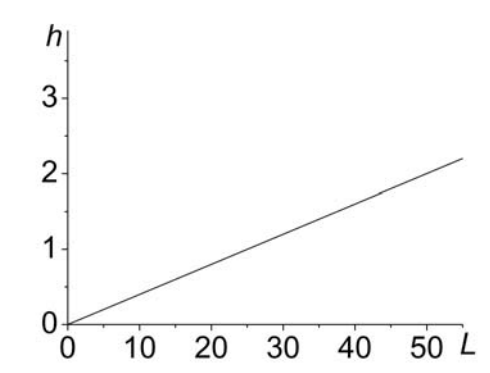

Рис. 3. Зависимость толщины  $h$  упругого элемента от длины L при  $F_1 = 0$ ;  $F_2 = 550$  H

На рисунке 4 приведены аналогичные зависимости координат размещения опор  $Z_2 - Z_1$  и  $Z_4 - Z_1$  упругого элемента при  $h/L = 0.04$ .

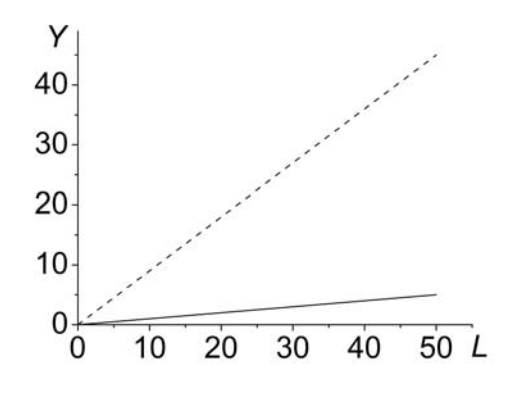

Рис. 4. Зависимости координат размещения опор от длины L, где ------ Y= z<sub>2</sub> - z<sub>1</sub> и \_\_\_\_  $Y = Z_4 - Z_1$ 

 $141$ 

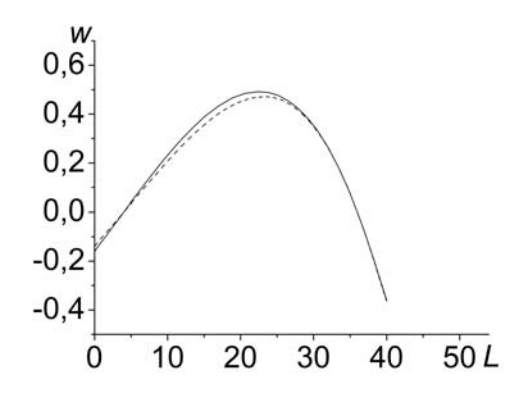

Рис. 5. Зависимости перемещения поверхности упругого элемента от дины, где -------- решение задачи (2)-(3); <u>- решение</u> линеаризованной задачи (2)-(3)

На рисунке 5 представлены зависимости перемещения поверхности упругого элемента при  $F_1 = 0$ ;  $F_2 = 550$  H. Из рисунка 5 видно, что максимальное перемещение срединной поверхности упругого элемента полученное посредством решения задачи (2)-(3) меньше на 4,1%, чем соответствующее значение, полученное для линеаризованной задачи. Кроме этого, соответствующие значения координаты z<sub>3</sub> отличаются на 3,4%.

Упругий элемент такой формы позволяет при помощи простых формул произвести расчет по выходному сигналу значений действующих сил  $F_1$  и  $F_2$ :

$$
F_1 = \frac{M(b_2)(b_1 - z_2) + M(b_1)(z_2 - b_2)}{z_2(b_1 - b_2)};
$$
  
\n
$$
F_2 = \frac{M(b_2)(b_1 - z_4) - M(b_1)(z_4 - b_2)}{(z_5 - z_4)(b_1 - b_2)},
$$
\n(4)

где  $b_1$ ,  $b_2$  – расстояние от левого края упругого элемента  $(z = z_1)$  до середины базы тензорезисторов первого  $(z = b)$  и второго  $(z = b)$  измерительных мостов, соответственно.

При измерениях на выходе системы получаем значения выходного напряжения  $U_{\text{shix}}$ , связанного с изменением сопротивления тензорезисторов <sub>△</sub>R мостовой схемы. Эти параметры связаны с  $R$  – начальными сопротивлениями тензорезисторов и напряжением питания цепи  $U_{num}$  соотношением:

$$
\langle \Delta R \rangle = \frac{U_{\text{max}} \cdot R}{U_{\text{num}}}.
$$

Изменение сопротивления связано со средне интегральной деформацией тензоре-

$$
\text{surropa } \langle \epsilon(x_{\delta}) \rangle = \frac{1}{l_{\delta}} \int_{x_{\delta} - \frac{l_{\delta}}{2}}^{x_{\delta} + \frac{2}{2}} \epsilon(z) dz \text{ , rqe } l_{\delta} - \text{ дли-}
$$

на базы тензорезистора;  $x_6$  - расстояние от левого края упругого элемента  $(z_1)$  до середины тензорезистора равенством:

$$
\langle \varepsilon(\mathbf{x}_{\delta}) \rangle = \frac{\langle \Delta \mathbf{R} \rangle}{\mathbf{R} \cdot \mathbf{k}}.
$$

Здесь *k* - коэффициент тензочувствительности.

В каждом сечении тензорезистора значение изгибающего момента и деформации поверхности определяются соотношением  $[11]$ :

$$
M(z) = \pm \frac{2 \varepsilon(z) E I}{h}.
$$

Интегрируя последнее по базе тензорезистора получим:

$$
\langle M(x_\delta)\rangle = \pm \frac{2\langle \varepsilon(x_\delta)\rangle E I}{h}.
$$

Или с учетом равенства  $\langle M(x_{\delta})\rangle = M(x_{\delta})$ 

имеет место:

$$
M(x_{\delta}) = \pm \frac{2U_{\text{max}} E I}{h k U_{\text{num}}}, (x_{\delta} = b_{1}, b_{2}).
$$
 (5)

Формулы (4), (5) образуют полное выражение для определения действующих сил.

Данный алгоритм расчета представляется достаточно эффективным, поскольку позволяет программно реализовать используемые выражения в памяти микроконтроллера и оперативно обрабатывать измерительную информацию без подключения дополнительных вычислительных мощностей. Кроме того, в соответствии с (4), (5) можно оценить с высокой точностью выходные сигналы мостовых цепей.

Поскольку при хонинговании, в зоне резания, для отвода тепла используется охлаждающая жидкость, а упругий элемент находится в теплопередающей среде, учет температурных воздействий можно организовать путем введения корректирующего множителя для модуля упругости.

В результате проведенных расчетов:

1. Составлены зависимости параметров упругого элемента от длины, при которых максимальное перемещение поверхности датчика в направлении нормали не превышает 0,5 мм;

ПОЛЗУНОВСКИЙ ВЕСТНИК № 3 2007

## РАСЧЕТ БАЛОЧНОГО УПРУГОГО ЭЛЕМЕНТА ДАТЧИКА СИЛЫ

2. Для данного упругого элемента получены простые формулы расчета действующих сил, по результатам измерений выходных напряжений мостовых цепей, что позволяет сократить время обработки измерительного сигнала и проводить опрос датчика с высокой частотой.

## ЛИТЕРАТУРА

1. Абанин В.А. Концепция разработки средств активного контроля процесса хонингования / В.А. Абанин, Г.В. Леонов, А.В. Степанов // Известия ТулГУ. – 2004. – В. 2. – С. 218-225.

2. Stepanov A.V. Development of an active monitoring method of honing operation / A.V. Stepanov, V.A. Abanin, A.V. Nalimov, G.V. Leonov // Siberian Russian Workshop on Electron Devices and Materials EDM'2003: Workshop Proceeding. – 2003. – V. II. – P. 210-212.

3. Годзиковский В.А. Метрологические характеристики тензорезисторных датчиков силы общепромышленного назначения и для весовой техники / В.А. Годзиковский, Н.И. Шашкина. – М.: ЦНИИ-ТЭИ приборостроения, 1983. – 50 с.

4. Степанов А.В. Вопросы метрологического обеспечения операций хонингования / А.В. Степанов, П.И. Мазуров, В.А. Абанин, Г.В. Леонов // Измерения, автоматизация и моделирование в промышленности и научных исследованиях: Межвуз. сборник. – Бийск. – 2001. – C. 246-250.

5. Куликов С.И. Хонингование: справочное пособие / С.И. Куликов, В.А. Романчук, Ф.Ф. Ризванов, Ю.М. Евсеев. – М.: Машиностроение, 1973. – 168 с.

6. Пат. 2206441 РФ, МКИ 7B 24B 33/08, Хонинговальная головка для обработки алмазными брусками глухих отверстий с окнами и хромовым покрытием / П.И. Мазуров №2001116647/02; заявлено 14.06.2001; опубл. 20.06.03, Бюл. №17. – 3 с.

7. Hattangady N.V. Automated modeling and remeshing in metal forming simulation. A Thesis Submitted to the Graduate Faculty of Rensselaer Polytechnic Institute. – New York. – 2003. – 213 p.

8. Mackerle J. Finite-element analysis and simulation of machining:a bibliography (1976-1996) / J. Mackerle // Journal of Materials Processing Technology. – 1999. – P. 17-44.

9. Lentini M. An adaptive finite difference solver for nonlinear two-point boundary problems with mild boundary layers / M. Lentini, V. Pereyra // SIAM. – 1977. – №14-1. – P. 91-111.

10. Lentini M. A variable order finite difference method for nonlinear multipoint boundary value problems / M. Lentini, V. Pereyra // Mathematics of computation. – 1974. – №28-128. – P. 981-1003.

11. Работнов Ю.Н. Механика деформируемого твердого тела: Учеб. пособие для вузов. – М.: Наука, 1988. – 712 с.